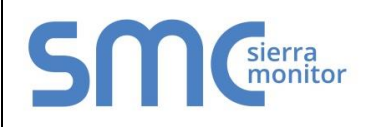

# **FieldServer Protocol Driver Sheet Simplex 4100 Computer Port Protocol**

## **FS-8700-41 Version: 1.09 / Rev. 6.B**

# **DESCRIPTION**

The Simplex Time Recorder Company - 4100 Computer Port Protocol driver allows the FieldServer to transfer data to and from devices over RS-232 using Simplex Time Recorder Company - 4100 Computer Port Protocol.

This driver is designed to connect to a Simplex 4100 panel equipped to support the "4100 Computer Port Protocol" as defined in Simplex's document 950-004 Revision E dated 28 July 2000. The implementation provides a selected subset of protocol functions and subset of functionality for each of these selected functions. It is important to note the exclusions and limitations described in this document.

The driver is capable of parsing and storing information sent by a panel in the form of unsolicited messages which are typically generated when there is a state change in the panel or one of the connected devices. The driver is also capable of polling for point and panel status data and some additional data such as the panel's time and revision information. In addition the driver is capable of setting some control points in the panel – acknowledging and resetting alarms and writing data (where permitted) to some analog and discrete points.

This is a client only driver and is not capable of emulating a Simplex Panel. Server emulation is provided for test purposes only and is not supported or documented.

### $\overline{2}$ **FORMAL DRIVER TYPE**

Serial

Client Only

# **COMPATIBILITY MATRIX**

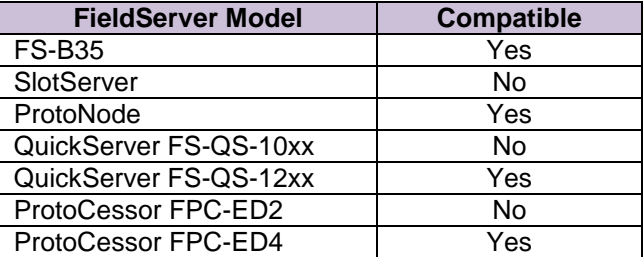

### **CONNECTION INFORMATION**  $\overline{4}$

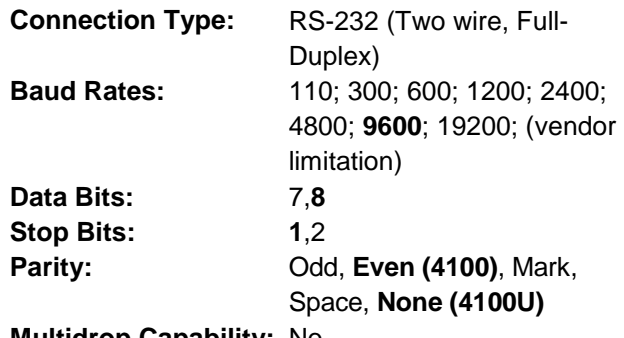

**Multidrop Capability:** No

### **DEVICES TESTED** 5

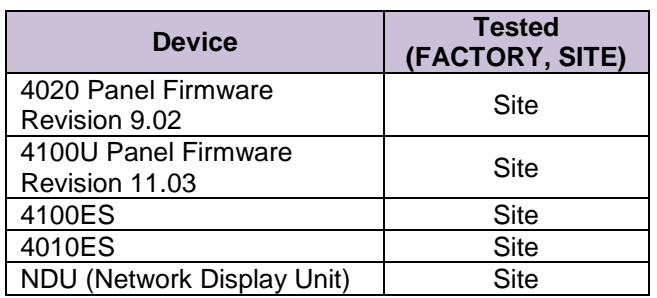

# **SUPPORTED COMMUNICATION FUNCTIONS**

# 6.1 Data Types Supported

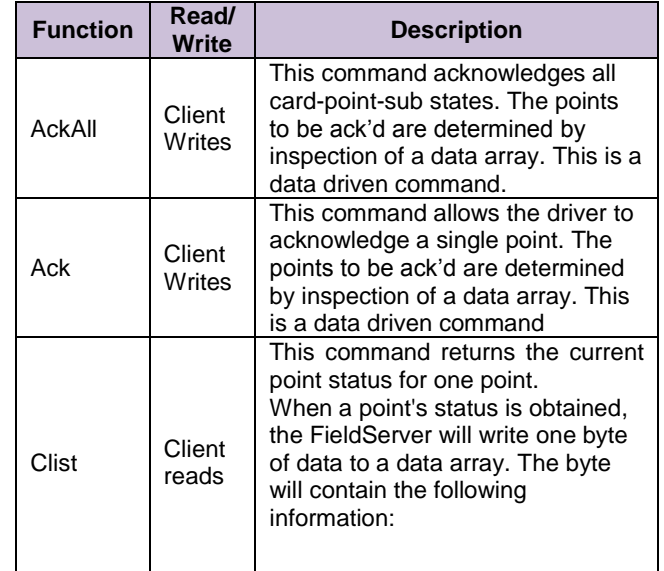

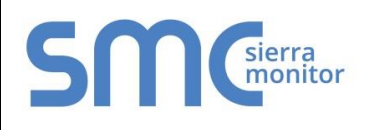

# **FieldServer Protocol Driver Sheet Simplex 4100 Computer Port Protocol**

# **FS-8700-41 Version: 1.09 / Rev. 6.B**

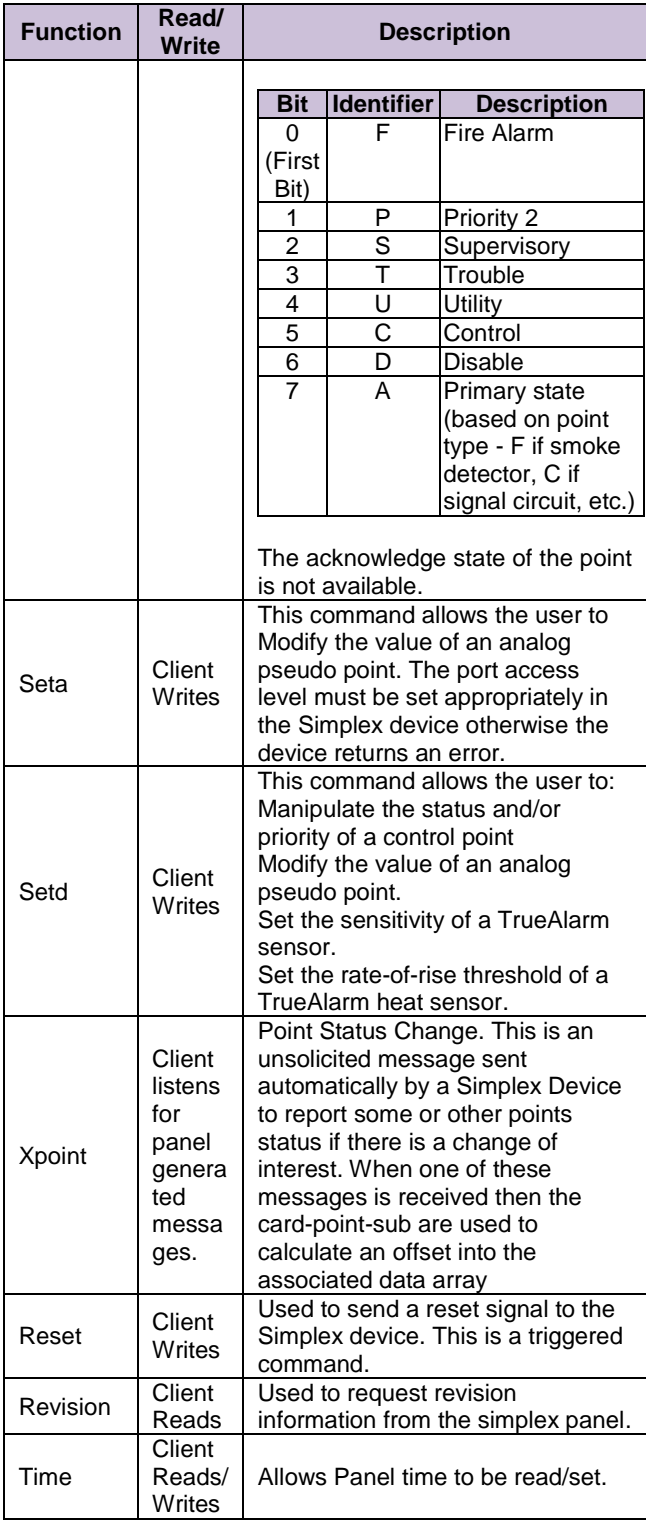

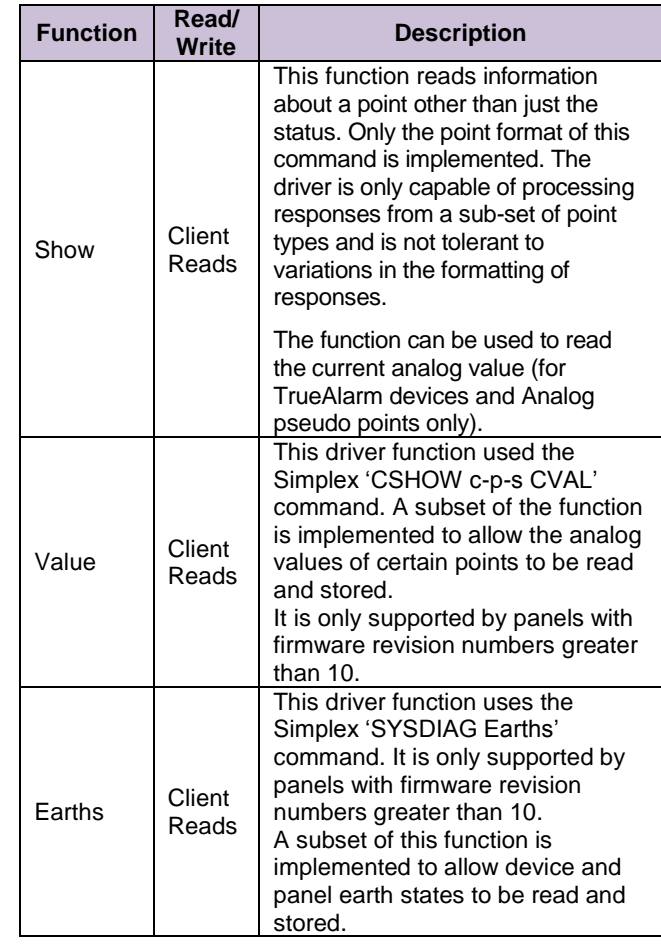

# 6.2 Unsupported Functions and Data Types

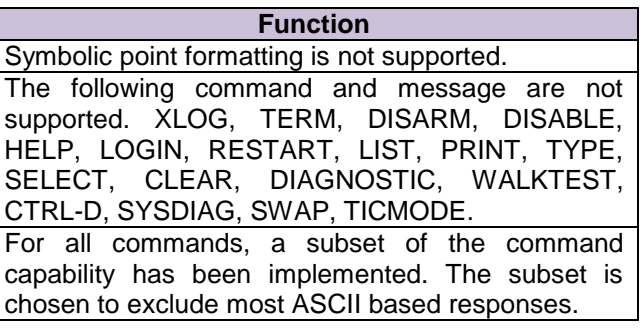

# Sierra<br>
monitor

# **FieldServer Protocol Driver Sheet Simplex 4100 Computer Port Protocol**

# **FS-8700-41 Version: 1.09 / Rev. 6.B**

# 6.3 Functions Described

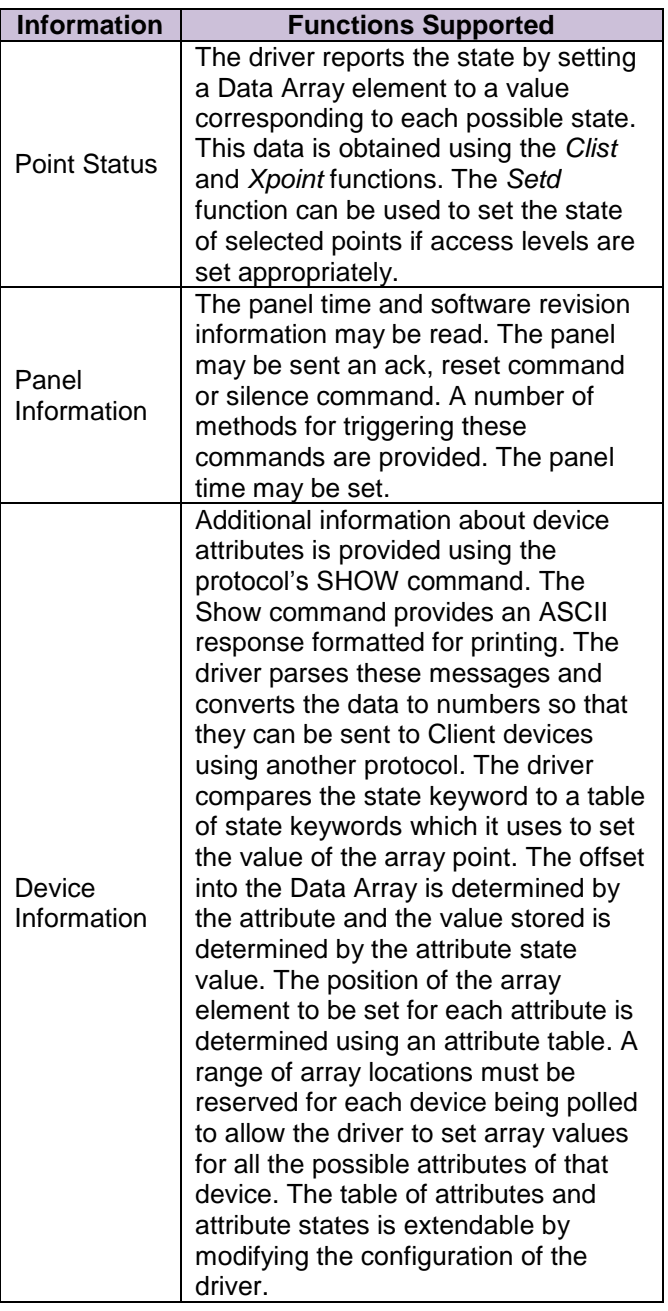

# **Notes**

The driver can only recognize known attributes. if the device response is spelled, spaced or formatted differently from the expected response the whole response may be ignored, the attribute may be ignored or the driver may report that the state of the attribute is not recognized.

- The driver can only process responses where the address of the point is provided in card-pointsubpoint format.
- The driver can only process responses where a dashed line separates the header and attribute information.
- The user is able to define a list of additional attributes that the driver will recognize.
- The driver can only interpret attribute states/values that it recognizes. If he attribute is spelled, spaced for formatted differently from the expected response the driver will report the state/value as unknown.
- The possible attribute states/values are unknown. The driver/manual cannot provide information on what states/values can be expected for a particular attribute or device.
- The Driver will report attribute states/values by setting a data array element to a value corresponding to the index number associated with the attribute state.
- A table of attribute states will be maintained. The user can add to this table so that additional attribute states can be recognized.

# **Examples**

- A pull station reports that its primary status is 'Alarm', the driver will set the value of array position 1 to 20 because the state word 'alarm' has in index of 20 in the table of attribute states.
- A smoke detector reports that the device attribute is 'On-Line'. The driver sets the value of array position 9 to a value of 1 because the device attribute's array position is 9 and the state word 'on-line' has an index of 9 in the table of attribute states.
- A smoke detector reports that the device attribute is 'On Line'. The driver sets the value of array position 9 to a value of 999 because it does not recognize the way that the attribute state is formatted.

# sierra<br>monitor

# **FieldServer Protocol Driver Sheet Simplex 4100 Computer Port Protocol**

# **FS-8700-41 Version: 1.09 / Rev. 6.B**

## **Analog Values**

- The current analog value for TrueAlarm devices and Analog pseudo points can be read from the panel. This is only true of panels with firmware revisions 10.x and later. Typically this excludes older panels such as the 4020 and 4100 unless they have had their firmware updated.
- TrueAlarm smoke devices show the triplet current count/current % of alarm/current smoke level.
- TrueAlarm heat devices show the pair current count/current temperature.
- Analog monitor ZAM devices show their current sensor counts (0-255).
- Analog pseudo points show their current value (0- 65535).
- When multiple values are returned they are stored in consecutive array location.
- Some points may have their values set if access levels are set appropriately. The seta function is used for this purpose.

# **Earth States**

The Sysdiag function may be used to monitor the current raw state of the earth statuses in the panel. It displays the earth statuses for 1) SPS/XPS, 2) Mapnet/IDNet, 3) TrueAlert cards. This is only true of panels with firmware revisions 10.x and later. Typically this excludes older panels such as the 4020 and 4100 unless they have had their firmware updated.

# 6.4 Unsupported Functions and Data Types

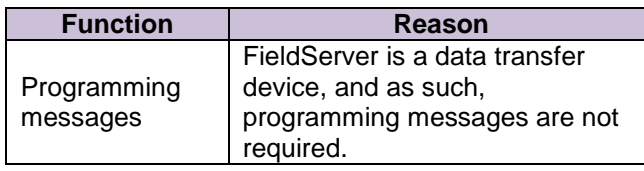